## SAP ABAP table CRMC\_PS\_SUP\_P {PS: Successor Processing Profile}

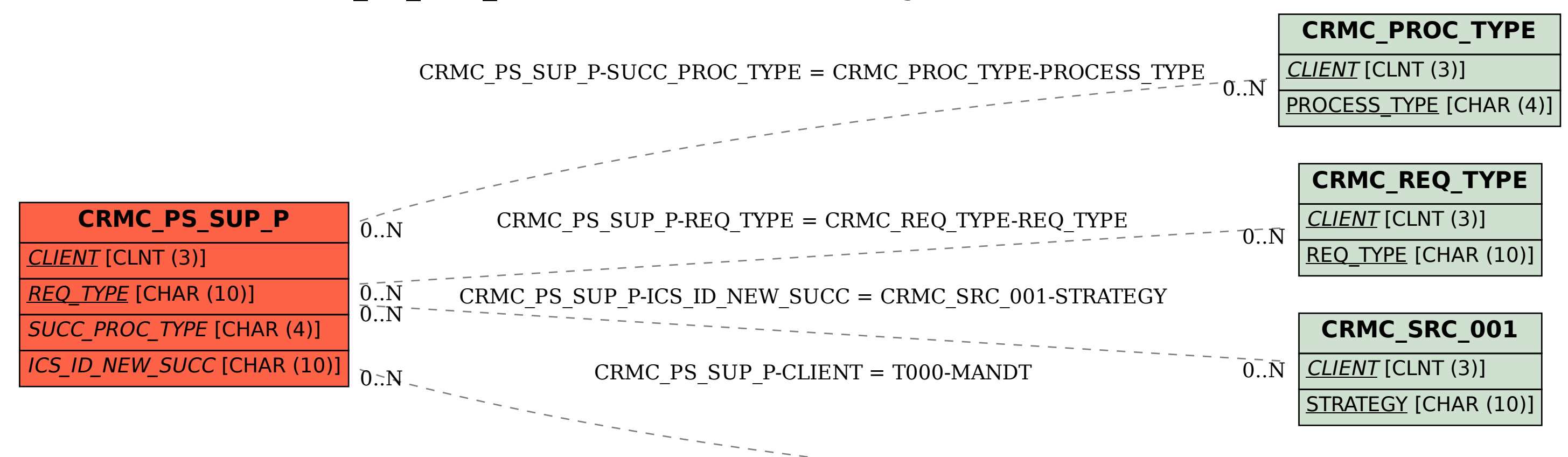

**T000**

MANDT [CLNT (3)]

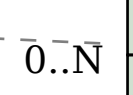